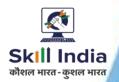

# **COMPUTER SOFTWARE APPLICATION**

**NSQF LEVEL-6** 

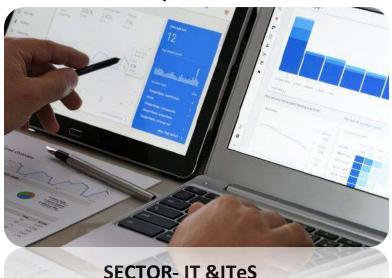

**COMPETENCY BASED CURRICULUM** 

CRAFT INSTRUCTOR TRAINING SCHEME (CITS)

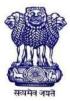

**GOVERNMENT OF INDIA** 

Ministry of Skill Development & Entrepreneurship Directorate General of Training

**CENTRAL STAFF TRAINING AND RESEARCH INSTITUTE** 

EN-81, Sector-V, Salt Lake City, Kolkata – 700091

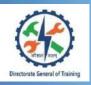

# COMPUTER SOFTWARE APPLICATION

Applicable for "Computer Operator & Programming Assistant (COPA)" and "Database System Assistant" Trade

(Non-Engineering Trade)

**SECTOR - IT & ITeS** 

(Revised in 2019)

Version 1.1

# **CRAFTS INSTRUCTOR TRAINING SCHEME (CITS)**

**NSQF LEVEL - 6** 

Developed By
Government of India
Ministry of Skill Development and Entrepreneurship

**Directorate General of Training** 

### CENTRAL STAFF TRAINING AND RESEARCH INSTITUTE

EN-81, Sector-V, Salt Lake City, Kolkata – 700 091 www.cstaricalutta.gov.in

# **CONTENTS**

| S No. | Topics                            | Page No. |
|-------|-----------------------------------|----------|
| 1.    | Course Overview                   | 1        |
| 2.    | Training System                   | 2        |
| 3.    | General Information               | 6        |
| 4.    | Job Role                          | 8        |
| 5.    | Learning Outcomes                 | 10       |
| 6.    | Course Content                    | 11       |
| 7.    | Assessment Criteria               | 21       |
| 8.    | Infrastructure                    | 24       |
|       | Annexure I –List of Trade Experts | 27       |

# 1. COURSE OVERVIEW

The Craft Instructors' Training Scheme is operational since inception of the Craftsmen Training Scheme. The first Craft Instructors' Training Institute was established in 1948. Subsequently, 6 more institutes namely, Central Training Institute for Instructors (now called as National Skill Training Institute (NSTI)), NSTI at Ludhiana, Kanpur, Howrah, Mumbai, Chennai and Hyderabad were established in 1960's by DGT. Since then the CITS course is successfully running in all the NSTIs across India as well as in DGT affiliated private institutes viz. Institutes for Training of Trainers (IToT). This is a competency-based course of one year duration. "Computer Software Application" CITS trade is applicable for Instructors of "COPA" and "Database System Assistant" trades.

The main objective of Crafts Instructor training programme is to enable Instructors explore different aspects of the techniques in pedagogy and transferring of hands-on skills so as to develop a pool of skilled manpower for industry, also leading to their career growth & benefiting society at large. Thus promoting a holistic learning experience where trainee acquires specialized knowledge, skills & develops attitude towards learning & contributing in vocational training ecosystem.

This course also enables the instructors to develop instructional skills for mentoring the trainees, engaging all trainees in learning process and managing effective utilization of resources. It emphasizes on the importance of collaborative learning & innovative ways of doing things. All trainees will be able to understand and interpret the course content in right perspective, so that they are engaged in & empowered by their learning experiences and above all, ensure quality delivery.

# 2. TRAINING SYSTEM

### 2.1 GENERAL

CITS courses are delivered in National Skill Training Institutes (NSTIs) & DGT affiliated institutes viz., Institutes for Training of Trainers (IToT). For detailed guidelines regarding admission on CITS, instructions issued by DGT from time to time are to be observed. Further complete admission details are made available on NIMI web portal <a href="http://www.nimionlineadmission.in">http://www.nimionlineadmission.in</a>. The course is of one-year duration. It consists of Trade Technology (Professional skills and Professional knowledge), Training Methodology and Engineering Technology/ Soft skills. After successful completion of the training programme, the trainees appear in All India Trade Test for Craft Instructor. The successful trainee is awarded NCIC certificate by DGT.

### **2.2 COURSE STRUCTURE**

Table below depicts the distribution of training hours across various course elements during a period of one year:

| S No. | Course Element                        | Notional Training Hours |
|-------|---------------------------------------|-------------------------|
| 1.    | Trade Technology                      |                         |
|       | Professional Skill (Trade Practical)  | 640                     |
|       | Professional Knowledge (Trade Theory) | 240                     |
| 2.    | Soft Skills                           |                         |
|       | Practical                             | 100                     |
|       | Theory                                | 100                     |
| 3.    | Training Methodology                  |                         |
|       | TM Practical                          | 320                     |
|       | TM Theory                             | 200                     |
|       | Total                                 | 1600                    |

### 2.3 PROGRESSION PATHWAYS

- Can join as an Instructor in a vocational training Institute/ technical Institute.
- Can join as a supervisor in Industries.

### 2.4 ASSESSMENT & CERTIFICATION

The CITS trainee will be assessed for his/her Instructional skills, knowledge and attitude towards learning throughout the course span and also at the end of the training program.

- a) The Continuous Assessment (Internal) during the period of training will be done by **Formative Assessment Method** to test competency of instructor with respect to assessment criteria set against each learning outcomes. The training institute has to maintain an individual trainee portfolio in line with assessment guidelines. The marks of internal assessment will be as per the formative assessment template provided on <a href="https://www.bharatskills.gov.in">www.bharatskills.gov.in</a>
- b) The **Final Assessment** will be in the form of **Summative Assessment Method**. The All India Trade Test for Crafts Instructor for awarding National Craft Instructor Certificate will be conducted by DGT at the end of the year as per the guideline of DGT. The learning outcome and assessment criteria will be the basis for setting question papers for final assessment. The external examiner during final examination will also check the individual trainee's profile as detailed in assessment guideline before giving marks for practical examination.

## 2.4.1 PASS CRITERIA

| s              | Subject              |              |       | Internal   | Full  | Pass Marks |                        |
|----------------|----------------------|--------------|-------|------------|-------|------------|------------------------|
| No.            |                      |              | Marks | Assessment | Marks | Exam       | Internal<br>Assessment |
| 1.             | Trade                | Trade Theory | 100   | 40         | 140   | 40         | 24                     |
| Technology     | Trade<br>Practical   | 200          | 60    | 260        | 120   | 36         |                        |
| 2. Soft Skills | Practical            | 50           | 25    | 75         | 30    | 15         |                        |
|                | Theory               | 50           | 25    | 75         | 20    | 15         |                        |
| 2              | Training Methodology | TM Practical | 200   | 30         | 230   | 120        | 18                     |
| 3.             |                      | TM Theory    | 100   | 20         | 120   | 40         | 12                     |
|                | Total Marks          |              | 700   | 200        | 900   | 370        | 120                    |

The minimum pass percent for Trade Practical, TM Practical, Soft Skill Practical Examinations and Formative assessment is 60% & for all other subjects is 40%. There will be no Grace marks.

### 2.4.2 ASSESSMENT GUIDELINE

Appropriate arrangements should be made to ensure that there will be no artificial barriers to assessment. The nature of special needs should be taken into account while undertaking the assessment. While assessing, the major factors to be considered are

approaches to generate solutions to specific problems by involving standard/non-standard practices.

Due consideration should also be given while assessing for teamwork, avoidance/reduction of scrap/wastage and disposal of scrap/waste as per procedure, behavioral attitude, sensitivity to the environment and regularity in training. The sensitivity towards OSHE and self-learning attitude are to be considered while assessing competency.

Assessment will be evidence based comprising of the following:

- Demonstration of Instructional Skills (Lesson Plan, Demonstration Plan)
- Record book/daily diary
- Assessment Sheet
- Progress chart
- Video Recording
- Attendance and punctuality
- Viva-voce
- Practical work done/Models
- Assignments
- Project work

Evidences and records of internal (Formative) assessments are to be preserved until forthcoming yearly examination for audit and verification by examining body. The following marking pattern to be adopted while assessing:

| Performance Level                                                                                                    | Evidence                                                                                                    |
|----------------------------------------------------------------------------------------------------|----------------------------------------------------------------------------------------------------|
| (a) Weightage in the range of 60%-75% to be all                                                                                                    | otted during assessment                                                                                                    |
| For performance in this grade, the candidate should be well versed with instructional design, implement learning programme and assess learners which demonstrates attainment of an <i>acceptable standard</i> of crafts instructorship with <i>occasional</i> guidance and engage students by demonstrating good attributes of a trainer. | <ul> <li>Demonstration of <i>fairly good</i> skill to establish a rapport with audience, presentation in orderly manner and establish as an expert in the field.</li> <li>Average engagement of students for learning and achievement of goals while undertaking the training on specific topic.</li> <li>A fairly good level of competency in expressing each concept in terms the student can relate, draw analogy and summarize the entire lesson.</li> <li>Occasional support in imparting effective training.</li> </ul> |

# (b) Weightage in the range of 75%-90% to be allotted during assessment

For performance in this grade, the candidate should be well versed with instructional design, implement learning programme and assess learners which demonstrates attainment of a *reasonable standard* of crafts instructorship with *little* guidance and engage students by demonstrating good attributes of a trainer.

- Demonstration of good skill to establish a rapport with audience, presentation in orderly manner and establish as an expert in the field.
- Above average engagement of students for learning and achievement of goals while undertaking the training on specific topic.
- A good level of competency in expressing each concept in terms the student can relate, draw analogy and summarize the entire lesson.
- Little support in imparting effective training.

# (c) Weightage in the range of more than 90% to be allotted during assessment

For performance in this grade, the candidate should be well versed with instructional design, implement learning programme and assess learners which demonstrates attainment of ahigh standard of crafts instructorship with minimal or no support and engage students by demonstrating good attributes of a trainer.

- Demonstration of *high* skill level to establish a rapport with audience, presentation in orderly manner and establish as an expert in the field.
- Good engagement of students for learning and achievement of goals while undertaking the training on specific topic.
- A high level of competency in expressing each concept in terms the student can relate, draw analogy and summarize the entire lesson.
- Minimal or no support in imparting effective training.

# 3. GENERAL INFORMATION

| Name of the Trade                            | Computer Software Application -CITS                                                                                                    |  |  |
|----------------------------------------------|----------------------------------------------------------------------------------------------------|--|--|
| Trade Code                                   | DGT/4004                                                                                                    |  |  |
| NCO – 2015                                   | 4131.0600, 3514.0300, 2522.0100, 2521.0202, 2356.0100                                                                                                    |  |  |
| NSQF Level                                   | Level-6                                                                                                    |  |  |
| Duration of Craft<br>Instructor Training     | One Year                                                                                                    |  |  |
| Unit Strength (No. Of Student)               | 25                                                                                                    |  |  |
| Entry Qualification                          | Degree in Computer Science/ Information Technology or MCA/MSc (Computer Science Computer / Information Technology) / NIELIT "B" or equivalent from recognized Board/ University.                                                                                                    |  |  |
|                                              | OR                                                                                                    |  |  |
|                                              | Diploma in Computer Science/Information Technology or BCA/BSc (Computer Science/Information Technology) or equivalent from recognized Board/ University.                                                                                                    |  |  |
|                                              | OR                                                                                                    |  |  |
|                                              | National Trade Certificate in <b>COPA</b> or related trades.                                                                                                    |  |  |
|                                              | OR  National Apprenticeship Certificate in COPA or related trades.                                                                                                    |  |  |
| Minimum Age                                  | 18 years as on first day of academic session.                                                                                                    |  |  |
| Space Norms                                  | 84 sq. m                                                                                                    |  |  |
| Power Norms                                  | 3.45 KW                                                                                                    |  |  |
| Instructors Qualification                    | for                                                                                                    |  |  |
| 1. Computer Software Application -CITS Trade | B.Voc/ Degree in Computer Science/Information Technology or MCA/MSc (Computer Science /Information Technology) or NIELIT "B" or equivalent from AICTE/ UGC recognized university / board with 2 years experience in relevant field.  OR  Diploma (Minimum 2 Years) in Computer Science/Information Technology or BCA/B.Sc (Computer Science/Information Technology) or equivalent from recognized university / board or relevant Advanced Diploma (Vocational) from DGT with 5 years experience in relevant field.  OR  NTC/ NAC passed in COPA trade with seven years experience in relevant field. |  |  |

|                    | Essential Qualification:                                                                                |
|--------------------|----------------------------------------------------------------------------------------------------|
|                    | Relevant National Craft Instructor Certificate (NCIC) in COPA trade in any                              |
|                    | of the variants under DGT.                                                                              |
| 2. Soft Skills     | MBA/ BBA / Any Graduate/ Diploma in any discipline from AICTE/ UGC                                      |
|                    | recognized College/ university with Three years' experience and short                                   |
|                    | term ToT Course in Soft Skills from DGT institutes.                                                     |
|                    | (Must have studied English/ Communication Skills and Basic Computer at 12th / Diploma level and above). |
| 3. Training        | B.Voc/ Degree in any discipline from AICTE/ UGC recognized College/                                     |
| Methodology        | university with two years experience in training/ teaching field.                                       |
|                    | OR                                                                                                    |
|                    | Diploma in any discipline from recognized board / University with five                                  |
|                    | years experience in training/teaching field.                                                            |
|                    | OR                                                                                                    |
|                    | NTC/ NAC passed in any trade with seven years experience in training/                                   |
|                    | teaching field.                                                                                         |
|                    |                                                                                                    |
|                    | Essential Qualification:                                                                                |
|                    | National Craft Instructor Certificate (NCIC) in any of the variants under                               |
|                    | DGT / B.Ed /ToT from NITTTR or equivalent.                                                              |
| 4. Minimum Age for | 21 Years                                                                                                |
| Instructor         |                                                                                                    |

# Distribution of training on Hourly basis: (Indicative only)

| Total Hrs | Trade Trade |         | Soft Skills |           | Training Methodology |         |
|-----------|-------------|---------|-------------|-----------|----------------------|---------|
| /week     | Practical   | Theory  | Practical   | Theory    | Practical            | Theory  |
| 40 Hours  | 16 Hours    | 6 Hours | 2.5 Hours   | 2.5 Hours | 8 Hours              | 5 Hours |

# 4. JOB ROLE

# Brief description of job roles:

Manual Training Teacher/Craft Instructor; instructs students in ITIs/Vocational Training Institutes in respective trades as per defined job role. Imparts theoretical instructions for the use of tools& equipment of related trades and related subjects. Demonstrate process and operations related to the trade in the workshop; supervises, assesses and evaluates students in their practical work. Ensures availability & proper functioning of equipment and tools in stores.

Computer Operator; operates computer and peripheral equipment to process business, scientific, engineering, or other data, according to operating instructions. Enters commands, using keyboard of computer terminal, and presses buttons and flips switches on computer and peripheral equipment, such as tape drive, printer, data communications equipment, and plotter, to integrate and operate equipment, following operating instructions and schedule. Loads peripheral equipment with selected materials, such as tapes and printer paper for operating runs, or oversees loading of peripheral equipment by Peripheral Equipment Operators. Enters commands to clear computer system and start operation, using keyboard of computer terminal. Observes peripheral equipment and error messages displayed on monitor of terminal to detect faulty output or machine stoppage. Enters commands to correct error or stoppage and resume operations. Notifies supervisor of errors or equipment stoppage. Clears equipment at end of operating run and reviews schedule to determine next assignment. Records problems which occurred, such as down time, and actions taken. May answer telephone calls to assist computer users encountering problem. May assist workers in classifying, cataloguing, and maintaining tapes.

**Programming Assistant;** installs, maintains and updates computer programs by making minor changes and adjustments to them under the guidance of computing professionals. Maintains and updates documents of computer programs and installations. Applies knowledge of principles and practices in the area of programming and computing in order to identify and solve problems arising in the course of their work. They may receive guidance from managers or professionals. May supervise other workers also.

Database Administrator; co-ordinates physical changes to computer databases; and codes, tests, and implements physical database, applying knowledge of database management system: Designs logical and physical databases or reviews description of changes to database design to understand how changes to be made affect physical database (how data is stored in terms of physical characteristics, such as location, amount of space, and access method). Establishes physical database parameters. Codes database descriptions and specifies identifiers of database to database management system or directs others in coding database descriptions. Calculates optimum values for database parameters, such as amount of computer memory to be used by database, following manuals and using calculator.

Specifies user access level for each segment of one or more data items, such as insert, replace, retrieve, or delete data. Specifies which users can access databases and what data can be accessed by user. Tests and corrects errors, and refines changes to database. Enters codes to create production database. Selects and enters codes of utility programs to monitor database performance, such as distribution of records and amount of available memory. Directs programmers and analysts to make changes to database management systems. Reviews and corrects programs. Answers user questions. Confers with co-workers to determine impact of database changes on other systems and staff cost for making changes to the database. Modifies database programs to increase processing performance, referred to as performance tuning. Workers typically specialize in one or more types of database management systems. May train users.

**Junior Data Associate**; is responsible for designing and implementing processes and layouts for complex, large-scale data sets used for modelling, data mining, and research purposes. Responsibilities also include designing and implementing statistical data quality procedures around new data sources.

### Reference NCO-2015:-

- a) 2356.0100 Manual Training Teacher/ Craft Instructor.
- b) 4131.0600 Computer Operator
- c) 3514.0300 Programming Assistant
- d) 2522.0100 Database Administrator
- e) 2521.0202 Junior Data Associate

# **5. LEARNING OUTCOMES**

Learning outcomes are a reflection of total competencies of a trainee and assessment will be carried out as per the assessment criteria.

## **5.1 TRADE TECHNOLOGY**

- 1. Setup LAN and configure various network devices related software in a computer.
- 2. Manage network application & secure network and practice on network architecture.
- 3. Create and manage database file using MYSQL.
- 4. Design and Develop web pages using Java Script.
- 5. Design and Develop web pages using PHP.
- 6. Develop spread sheets by embedding VBA.
- 7. Design dynamic webpage using java (AWT, APPLET).
- 8. Maintain accounts using accounting software.

# **6. COURSE CONTENT**

|                                         | SYLLABUS FOR COMPUTER SOFTWARE APPLICATION—CITS TRADE                                                                                                    |                                                                                                    |                                                                                                    |  |  |  |
|-----------------------------------------|----------------------------------------------------------------------------------------------------|----------------------------------------------------------------------------------------------------|----------------------------------------------------------------------------------------------------|--|--|--|
|                                         | TRADE TECHNOLOGY                                                                                                    |                                                                                                    |                                                                                                    |  |  |  |
| Duration                                | Reference<br>Learning Outcome                                                                                                    | Professional Skills<br>(Trade Practical)                                                                                                    | Professional Knowledge<br>(Trade Theory)                                                                                                    |  |  |  |
| Practical<br>96 Hrs<br>Theory<br>36 Hrs | Setup LAN and configure various network devices related software in a computer.  Manage network application & Secure network and practice on network architecture. | Demonstrate on  1. Straight Cabling and Cross cabling.  2. Switch Configuration.  3. LAN and WAN setup.  4. Setting TCP/IP.                                                    | Network Architecture  Layering & Protocols.  OSI & Internet Architecture.  Network topology  Link & Medium Access protocols, IEEE 802 standards, Performance issues  Network Adaptors. Circuit switching — packet switching.  Internetworking - bridges - Internet protocol — Addressing — Routing Protocols.  UDP - TCP- Congestion                 |  |  |  |
|                                         |                                                                                                    | Demonstrate on  5. Network Monitoring and Control (SNMP, V2, V3, RMON,RMON2).  6. Wireless Networking Design.  7. Implementing Voice over IP.  8. Configuring DHCP, IPV4/IPV6. | Control – Presentation aspects.  Applications & Network Management:  Telnet, FTP – e-mail – DNS.  Multimedia Applications  Security, Monitoring & Control  SNMP V2 and V3, RMON, RMON2.  The wireless channel - Link level design - Channel access Network design - Standards.  Optical Networks - Cross connects – LANS  Voice Over IP – Multimedia |  |  |  |

|                    |                                      |                                                                                                    | Networks.                                                                                                    |
|--------------------|--------------------------------------|----------------------------------------------------------------------------------------------------|----------------------------------------------------------------------------------------------------|
|                    |                                      |                                                                                                    | <ul> <li>Introduction to VPN and DHCP</li> </ul>                                                                                                    |
|                    |                                      | Demonstrate on                                                                                                    | Network Security                                                                                                    |
|                    |                                      | <ol> <li>Configuring Network         Security for preventing         Attacks.</li> <li>Setting password policy         Sniffing on Switched         Networks         IP Address Spoofing         DNS Spoofing         Attacks.</li> <li>IP Address Spoofing         In DNS Spoofing         Spoofing         In Dictionary vs Brute- Force</li> </ol>       | <ul> <li>Attacks, Services and Mechanisms, Security Attacks, Security Services, Integrity check, Digital Signatures, Authentication.</li> <li>Concept of Cryptography.</li> <li>Hash Function</li> <li>SSL Protocol</li> <li>Intrusions and Viruses, Firewalls, Intrusion</li> </ul> |
|                    |                                      | vs Hybrid methods 15. Handling Denial of Service 16. Using Tools like John the Ripper, Cain & Abel etc. 17. Configuring Firewalls                                                                                                    | Detection.  • Cyber security systems & cyber laws.                                                                                                    |
| Practical          | Create and                           | Demonstrate on                                                                                                    | Database Concepts                                                                                                    |
| 96Hrs Theory 36Hrs | manage database<br>file using MYSQL. | <ol> <li>Installation of MySQI.</li> <li>Troubleshooting basic installation issues.</li> <li>Creation and use of database.</li> <li>Designing of tables.</li> <li>Applying data integrity rules.</li> <li>Using the DDL, DCL and DML statements.</li> <li>Enforcing constraints, primary key and foreign key.</li> <li>Adding indices to Tables.</li> </ol> | <ul> <li>Concept of DBMS, RDBMS.</li> <li>Data Models, Concept of<br/>DBA, Database Users.</li> </ul>                                                                                                    |
|                    |                                      | Demonstrate on                                                                                                    | Queries                                                                                                    |
|                    |                                      | <ul><li>26. Simple select queries.</li><li>27. Insert and delete queries</li><li>Update queries.</li></ul>                                                                                                    | <ul> <li>Concepts of Transactions</li> <li>ACID Property of<br/>Transaction Constraints.</li> </ul>                                                                                                    |
|                    |                                      | Demonstrate on                                                                                                    | Joins and Functions                                                                                                    |
|                    |                                      | 28. Using the Number, Date and Character functions.                                                                                                    | <ul><li> Joining of tables</li><li> Sub Queries</li></ul>                                                                                                    |

| Drootical                             | Docign and                                      | <ul> <li>29. Joins, Group by, Having, Sub query.</li> <li>30. Indexing and Optimizing Query.</li> <li>Demonstrate on</li> <li>31. Creating and using stored procedures.</li> <li>32. Creating and executing mysql table level triggers.</li> <li>33. Creating cursors in mysql.</li> <li>34. Using cursors in mysql.</li> <li>35. Implementing mysql security.</li> <li>36. Simple application on Database using SP, Triggers, Cursors and Indexing.</li> </ul> | <ul> <li>Functions used in query like sum, average, max, min, count etc.</li> <li>Indexing and Query Optimization.</li> <li>Stored Procedures, Triggers and Cursors</li> <li>Introduction to Stored Procedures.</li> <li>Introduction to Triggers and Cursor.</li> <li>Creating Trigger</li> <li>Creating Cursor</li> <li>Using Cursor</li> </ul> |
|---------------------------------------|-------------------------------------------------|----------------------------------------------------------------------------------------------------|----------------------------------------------------------------------------------------------------|
| Practical<br>64Hrs<br>Theory<br>24Hrs | Design and Develop web pages using Java Script. | <ul> <li>Demonstrate on</li> <li>37. Using the Java Script Syntax.</li> <li>38. Using Variables, Operators and Writing Expressions</li> <li>39. Programming with Control Flow statements</li> <li>40. Creating and using Objects in JavaScript</li> <li>41. Creating and using Functions</li> <li>42. Using Java Script with Forms</li> </ul>                                                                                                    | <ul> <li>Introduction to Java Script</li> <li>Introduction to JavaScript.</li> <li>Java Script Syntax, Variables, Operators and Expression.</li> <li>Control Flow.</li> <li>Functions</li> <li>Concept of Object oriented Development.</li> <li>Concept of DOM.</li> <li>Forms and JavaScript.</li> </ul>                                         |
| Practical<br>144Hrs                   | Design and Develop web pages                    | Demonstrate on  43. Creating Cookies with JavaScript  44. Creating CSS  45. Error Handling in JavaScript  46. Implementing an AJAX application  Demonstrate on  47. Installing a web XAMP/                                                                                                    | Java Script and dynamic web pages  Concept of Cookies Cascaded Style Sheets Error Handling in JavaScript Concept of AJAX  Hypertext Preprocessor Introduction to PHP and PHP                                                                                                    |
| Theory                                | using PHP.                                      | WAMP server on your PC<br>then Installing PHP<br>48. Creating files to test the                                                                                                    | <ul><li>configuration file</li><li>Basic PHP Syntax -Variables,</li></ul>                                                                                                    |

| 54Hrs              |                | use of PHP variables and                            | Data Types, Super Global      |
|--------------------|----------------|-----------------------------------------------------|-------------------------------|
|                    |                | data types                                          | Variables, PHP Functions,     |
|                    |                | 49. Creating files to use Built in                  | PHP Operators.                |
|                    |                | functions                                           | • Creating Dynamic pages      |
|                    |                | 50. Creating Dynamic Pages                          | with PHP                      |
|                    |                | 51. Using Flow Control                              | Creating Dynamic Pages        |
|                    |                | statements                                          | Flow Control and Loops.       |
|                    |                | 52. Creating Loops in PHP                           | Arrays in PHP                 |
|                    |                | 53. Creating and using arrays                       |                               |
|                    |                | Demonstrate on                                      | PHP Forms                     |
|                    |                | 54. Creating PHP & HTML                             | PHP and HTML Forms            |
|                    |                | Forms.                                              | String Manipulating           |
|                    |                | 55. Using String Manipulating                       | Functions                     |
|                    |                | Functions.                                          | Magic Quotes                  |
|                    |                | 56. Enabling and Disabling                          | Including Files               |
|                    |                | Magic Quotes.                                       | User Functions in PHP         |
|                    |                | 57. Using the include                               | Form processing               |
|                    |                | statement in PHP.                                   | PHP MySql.                    |
|                    |                | 58. Working with user                               | FITE WIYSQL                   |
|                    |                | functions.                                          |                               |
|                    |                | 59. Designing and processing                        |                               |
|                    |                | forms.                                              |                               |
|                    |                | Demonstrate on                                      | PHP Database connection, mail |
|                    |                | 60. Connecting to MySql server                      | and file management           |
|                    |                | with PHP.                                           | PHP connection to MySql       |
|                    |                | 61. Querying a Database.                            | PHP querying databases        |
|                    |                | 62. Create a basic user                             | Using PHP regular             |
|                    |                | authentication system                               | expressions                   |
|                    |                | using PHP and MySQL.                                | PHP Cookies                   |
|                    |                | 63. Using regular expressions.                      |                               |
|                    |                | 64. Create and retrieve                             |                               |
|                    |                | cookies.                                            | PHP mail() function and       |
|                    |                | 65. Starting and storing PHP                        | sending mail                  |
|                    |                | sessions.                                           | PHP File operations           |
|                    |                | 66. Sending Mail with PHP.                          |                               |
|                    |                | 67. Creating, reading,                              |                               |
|                    |                | uploading and editing files                         |                               |
|                    |                |                                                     |                               |
|                    |                | I IN PHP.                                           |                               |
| Practical          | Develop spread | in PHP.  Demonstrate writing code to                | Introduction to VBA. Features |
| Practical<br>80Hrs | Develop spread | Demonstrate writing code to                         | Introduction to VBA, Features |
| Practical<br>80Hrs | sheets by      | Demonstrate writing code to 68. Use VBA Data types, | and Applications.             |
|                    |                | Demonstrate writing code to                         | -                             |

|       | T                                      | <u> </u>                                                         |
|-------|----------------------------------------|------------------------------------------------------------------|
| 30Hrs | 69. Work with string variables in VBA. | <ul> <li>VBA Data types, Variables<br/>and Constants.</li> </ul> |
|       | 70. Create and manipulate              | Operators in VBA and                                             |
|       | arrays in VBA.                         | operator precedence.                                             |
|       | 71. Use the mathematical,              | Mathematical Expressions in                                      |
|       | conversion, date and string            | VBA.                                                             |
|       | functions in VBA.                      | • Introduction to Strings in                                     |
|       | 72. Work with conditional              | VBA.                                                             |
|       | statements like If, Else if,           | • Introduction to Arrays in                                      |
|       | Select Case statements in              | VBA.                                                             |
|       | VBA.                                   | Conditional processing in                                        |
|       | 73. Use the control structures         | VBA, using the IF, Else if,                                      |
|       | for looping in VBA.                    | Select Case Statements.                                          |
|       | 74. Create Message boxes and           | • Introduction to Loops in                                       |
|       | Input boxes in VBA.                    | VBA. VBA message boxes                                           |
|       |                                        | and input boxes.                                                 |
|       | Demonstrate writing code to            | Functions and methods                                            |
|       | 75. Create functions and               | Introduction to functions                                        |
|       | procedures.                            | and procedures in VBA.                                           |
|       | 76. Pass parameters and use            | Using the built in functions.                                    |
|       | returned data                          | Creating and editing macros.                                     |
|       | 77. Use VBA built in Functions         | Debugging Techniques.                                            |
|       | in Programmes                          |                                                                  |
|       | 78. Create and edit macros             |                                                                  |
|       | 79. Debugging                          |                                                                  |
|       |                                        | Forms, controls and events                                       |
|       | 80. Create forms with basic            | driven programming                                               |
|       | controls.                              | • Introduction to Object                                         |
|       | 81. Modify the properties of           | Oriented Programming                                             |
|       | the form and controls at               | Concepts. Concepts of                                            |
|       | design time.                           | Classes, Objects, Properties                                     |
|       | 82. Create controls and modify         | and Methods.                                                     |
|       | their properties at runtime.           | The user forms and control                                       |
|       | 83. Write programs with                | in Excel VBA.                                                    |
|       | methods and events.                    | Properties, events and                                           |
|       | 84. Use Active controls.               | methods associated with the                                      |
|       | 85. Design a simple project            | Button, Check Box, Label,                                        |
|       | involving MS Excel and                 | Combo Box, Group Box,                                            |
|       | VBA.                                   | Option Button, List Box,                                         |
|       | 86. Developer tool box in MS Excel.    | Scroll Bar and Spin button                                       |
|       | LACEI.                                 | controls.                                                        |

| Practical<br>96Hrs<br>Theory<br>36 Hrs | Design dynamic webpage using java (AWT, APPLET). | <ul> <li>87. Installing JAVA.</li> <li>88. Setting the Class path.</li> <li>89. Writing and Executing a simple JAVA Program to display "Hello".</li> <li>Demonstrate writing JAVA programs to:</li> <li>90. Use various data types in JAVA.</li> <li>91. Use various operators in JAVA.</li> <li>92. Create and use Local, Instance and Class variables.</li> <li>93. Read text from the keyboard using scanner class read text from the keyboard using console class.</li> </ul> | <ul> <li>Events and Event driven programming concepts.</li> <li>Overview of ActiveX Data objects.</li> <li>Object Oriented Programming and JAVA Language</li> <li>Object Oriented Programming with Core Java</li> <li>Java Programming features</li> <li>JVM, Byte codes and Class path</li> <li>Java Program Development</li> <li>Compilation and Execution of JAVA programs</li> <li>Basic JAVA language elements – keywords, comments, data types and variables.</li> <li>JAVA Arithmetic, Assignment, Relational, Logical, Increment / Decrement operators and expressions.</li> <li>JAVA String Operators</li> <li>JAVA Input and Output streams System in System</li> </ul> |
|----------------------------------------|--------------------------------------------------|----------------------------------------------------------------------------------------------------|----------------------------------------------------------------------------------------------------|
|                                        |                                                  | Demonstrate writing JAVA programs to:  94. Use the if and if else statements.  95. Use the Switch statement.                                                                                                    | streams, System in, System out.  Input using Scanner class and Console class methods  JAVA Program Flow Control  Decision making and flow control using ifthen, if then else, nested if, switch case and the conditional                                                                                                    |
|                                        |                                                  | <ul> <li>96. Use the Do While and while – do loops.</li> <li>97. Use the For Loop.</li> <li>98. Use the Break and Continue Keywords.</li> <li>99. Use the JAVA Numbers Class methods.</li> </ul>                                                                                                    | <ul> <li>ternary operators in JAVA.</li> <li>Loop control flow using while – do, do – while loops, for loop, using the break, continue statements.</li> <li>Terminating the JAVA program.</li> </ul>                                                                                                    |

|         | e the JAVA Character      | , , , , , , , , , , , , , , , , , , , ,          |
|---------|---------------------------|--------------------------------------------------|
|         | ass methods.              | and String Classes.                              |
|         | e the JAVA String Class   | <ul> <li>Arrays in JAVA.</li> </ul>              |
|         | ethods.                   |                                                  |
| 102. Cr | eate and use arrays.      |                                                  |
| Demor   | strate writing JAVA       | JAVA Classes, Overloading and                    |
| pro     | grams to :                | Inheritance                                      |
| 103. Cr | eate and use simple       |                                                  |
| cla     | sses, objects and         | • JAVA Objects, Classes and                      |
| me      | ethods in JAVA.           | Methods.                                         |
| 104. Pa | ss data and Objects to    | <ul> <li>Passing data and objects as</li> </ul>  |
| Mo      | ethods.                   | parameters to methods.                           |
| 105. Re | turn data and Objects     | Method Overloading.                              |
| fro     | m Methods.                | • Constructors and                               |
| 106. us | e constructors in JAVA    | Overloaded constructors.                         |
| 107. Cr | eate and use Overloaded   | <ul> <li>Inheritance in JAVA.</li> </ul>         |
| me      | ethods in JAVA.           | <ul> <li>Method Overriding in JAVA.</li> </ul>   |
| 108. Ov | erride methods in JAVA.   | memod evernamy marker                            |
| 109. Cr | eate and use Super class, |                                                  |
| Su      | b class in JAVA.          |                                                  |
| Demor   | strate writing JAVA       | Multithreading and Exception                     |
| pro     | grams to :                | Handling in JAVA                                 |
| 110. Cr | eate and run a thread.    | <ul> <li>Thread concept and life</li> </ul>      |
| 111. Cr | eate a thread by          | cycle of thread.                                 |
| ex      | tending Thread class.     | <ul> <li>Extending thread class and</li> </ul>   |
| 112. Cr | •                         | using thread methods                             |
| im      | plementing Runnable       | <ul> <li>Thread priority and runnable</li> </ul> |
|         | erface.                   | Interface                                        |
|         | e major thread methods.   | Multithreading and                               |
|         | st multithreading with    | Synchronization and                              |
| an      |                           | • Exception Handling concepts                    |
|         | nchronization.            | and hierarchy                                    |
| 115. Ha |                           | •                                                |
|         | ceptions.                 | • Exception types and                            |
|         | e multiple try – catch    | methods                                          |
|         | ocks.                     | • Concepts of "try, catch and                    |
|         | e the "throw" and         | throw and finally" in                            |
|         | nally" keywords handle    | exceptions.                                      |
|         | ·                         | <ul> <li>User defined exceptions</li> </ul>      |
|         | er defined exceptions.    | Abstract Classes and Interfere                   |
| 118. Cr |                           | Abstract Classes and Interfaces                  |
|         | ethods.                   | in JAVA                                          |
| 119. Cr | eate abstract classes and | <ul> <li>Concept of Virtual methods.</li> </ul>  |

|                                       |                                              | methods.  120. Create interfaces in JAVA.  121. Override methods in JAVA.  122. Create and implement an interface.  123. Extend interfaces in JAVA.  124. Create and use a package in JAVA.                                        | <ul> <li>Concept of Abstract classes and methods</li> <li>Features of Abstract Classes</li> <li>JAVA Interfaces and their advantages</li> <li>Method Overriding in JAVA</li> <li>Polymorphism in JAVA</li> <li>Creating, implementing and extending interfaces</li> <li>Creating and using Packages in JAVA.</li> </ul>                                                      |
|---------------------------------------|----------------------------------------------|----------------------------------------------------------------------------------------------------|----------------------------------------------------------------------------------------------------|
|                                       |                                              | Demonstrate writing JAVA programs to :                                                                                                    | Abstract Windowing Tool Kit     Introduction to user                                                                                                    |
|                                       |                                              | 125. Create a simple container using Frame class and extending another Frame class.  126. Create a container with a                                                                                                    | <ul> <li>interface and AWT components and containers</li> <li>Introduction to AWT UI controls, hierarchy and their features</li> </ul>                                                                                                    |
|                                       |                                              | few controls.<br>127. Create a container with                                                                                                    | Introduction to event handling                                                                                                    |
|                                       |                                              | controls with action listeners and event handlers.  128. Create a GUI to draw different plane shapes over                                                                                                    | <ul> <li>Introduction to event handling classes</li> <li>Introduction to event listener interfaces</li> <li>Introduction to AWT Layouts</li> </ul>                                                                                                    |
| Practical                             | Maintain accounts                            | a predefined area.                                                                                                    | Accounting principles                                                                                                    |
| Practical<br>64Hrs<br>Theory<br>24Hrs | Maintain accounts using accounting software. | 129. Demonstrate types of accounts.  130. Making journal transactions.  131. Perform double entry bookkeeping.  132. Create a ledger.  133. Create a Journal.  134. View different reports like Balance Sheet, P&L A/c, Day Books. | <ul> <li>Accounting principles</li> <li>Concepts and importance of accounting and book keeping.</li> <li>Introduction to the common accounting terms: business, capital, price, value, debit, credit, income, expenditure, profit, loss.</li> <li>Accounting heads, accounting equation and types of accounts.</li> <li>Rules and principles of debit and credit.</li> </ul> |

| •                                                                                                    |                                                                                                    |
|----------------------------------------------------------------------------------------------------|----------------------------------------------------------------------------------------------------|
| 135. Familiarization with the Tally interface. 136. Company creation, Account Creation, Voucher Entry in Tally. 137. Report Generation (Creating statements like Invoice, Bill, Profit & Loss account etc.) 138. Performing Cost Centre & Cost Category                                                                                                    | <ul> <li>Double entry bookkeeping and balance sheet.</li> <li>Introduction to Journals, Voucher Entry, Ledger Posting, Final Accounts Preparation.</li> <li>Cash Book. Ratio Analysis, Depreciation, Stock Management.</li> <li>Introduction to VAT, GST Cash Flow, Fund Flow Accounting.</li> <li>Introduction to Smart Accounting</li> <li>Introduction to Tally, features and Advantages.</li> <li>Implementing accounts in Tally.</li> <li>Double entry system of bookkeeping using Tally</li> </ul> |
| management.  139. Managing Budgeting Systems.  140. Scenario management and Variance Analysis.  141. Using Tally for Costing, Ratio Analysis, Cash Flow, Funds Flow Statements.  142. Analyzing and Managing Inventory.  143. Performing Point of Sales and Taxation. Performing Systems Administration and using other Utilities, User creation, Backup &Restore of Company.  144. Using the Multilingual Functionality. | <ul> <li>Using Accounting Software</li> <li>Budgeting Systems, Scenario management and Variance Analysis.</li> <li>Costing Systems, Concepts of Ratios, Analysis of financial statements, Inventory Basics, POS Invoicing, TDS, TCS, FBT, VAT &amp; Service Tax Processing in Tally GST.</li> <li>Tally Interface in Different Languages.</li> </ul>                                                                                                    |
|                                                                                                    |                                                                                                    |

# **SYLLABUS FOR CORE SKILLS**

- 1. Soft Skills (Common for all Non-Engineering CITS trades) (100 Hrs + 100Hrs)
- 2. Training Methodology (Common for all trades) (320Hrs + 200Hrs)

Learning outcomes, assessment criteria, syllabus and Tool List of above Core Skills subjects which is common for a group of trades, provided separately in <a href="www.bharatskills.gov.in">www.bharatskills.gov.in</a>

# 7. ASSESSMENT CRITERIA

| LEARNING OUTCOMES |                            | ASSESSMENT CRITERIA                                                  |  |  |
|-------------------|----------------------------|----------------------------------------------------------------------|--|--|
|                   | TRADE TECHNOLOGY           |                                                                      |  |  |
| 1.                | Setup LAN and configure    | Crimp Cross and straight Cable using Rj45.                           |  |  |
|                   | various network devices    | Install and configure Server-Client Network and all related protocol |  |  |
|                   | related software in a      | services.                                                            |  |  |
|                   | computer.                  | Configure network devices.                                           |  |  |
|                   |                            | Configure DHCP(ipv4,ipv6)                                            |  |  |
|                   |                            |                                                                      |  |  |
| 2.                | Manage network             | Managing Server Network Security.                                    |  |  |
|                   | application & secure       | Manage server using various cryptography concept.                    |  |  |
|                   | network and practice on    | Network security and monitoring.                                     |  |  |
|                   | network architecture.      | Setting password policy.                                             |  |  |
|                   |                            | Configure Firewall (Hardware and Software).                          |  |  |
|                   |                            |                                                                      |  |  |
| 3.                | Create and manage          | Create a database of any School, College or Company using            |  |  |
|                   | database file using MYSQL. | DDL,DML AND DCL.                                                     |  |  |
|                   |                            | Relate two tables using ER model & Diagram.                          |  |  |
|                   |                            | Relate two table using Primary Key & Foreign Key.                    |  |  |
|                   |                            | Evaluating Database and Application architectures with the help of   |  |  |
|                   |                            | ACID Transaction.                                                    |  |  |
|                   |                            | Combine rows from two or more tables, based on a related             |  |  |
|                   |                            | column between them using JOIN.                                      |  |  |
|                   |                            | Reuse the code over and over again using stored procedure.           |  |  |
|                   |                            | Insert a row into a specified table or when certain table columns    |  |  |
|                   |                            | are being updated using SQL Trigger.                                 |  |  |
|                   |                            | Structuring a relational database using normalization.               |  |  |
|                   |                            | Use Constraints in database.                                         |  |  |
|                   |                            | Create a SQL query using INDEX Statement.                            |  |  |
|                   |                            | Create cursor in processing row by row.                              |  |  |
|                   |                            |                                                                      |  |  |
| 4.                | Design and Develop web     | Design a dynamic webpage using various operators in java scripts.    |  |  |
|                   | pages using Java Script.   | Design a dynamic webpage in java scripts using various control       |  |  |
|                   |                            | statement and loping structure.                                      |  |  |
|                   |                            | Design a dynamic webpage using function in java script.              |  |  |
|                   |                            | Design a dynamic webpage using forms validations in java scripts.    |  |  |
|                   |                            | Create cookies for client side system.                               |  |  |
|                   |                            | Design a dynamic webpage using CSS.                                  |  |  |
|                   |                            | Handle compile time, runtime and logical errors while writing        |  |  |

|                             | programs in java scripts.                                           |
|-----------------------------|---------------------------------------------------------------------|
|                             | Create dynamic webpage using AJAX.                                  |
|                             | Ta                                                                  |
| 5. Design and Develop web   | Create a simple PHP program to declare variable and data types.     |
| pages using PHP.            | Use Built in functions and predefined functions in PHP.             |
|                             | Use conditional statements if, if else, nested if and Switch using  |
|                             | PHP.                                                                |
|                             | Apply looping statements for loop, While loop, Do While Loop and    |
|                             | for Each loop using PHP.                                            |
|                             | Create a PHP program of Array to store the Data using Objects.      |
|                             | Design a Form using HTML and validate it using PHP.                 |
|                             | Work on String manipulating functions in PHP.                       |
|                             | Design and Process a form and connect to MySQL Database.            |
|                             | Retrieve data from database using PHP program.                      |
|                             | Create a Basic Authentication system using PHP and MySQL.           |
|                             | Check whether Email is valid using regular expressions.             |
|                             | Perform a Starting and Storing of PHP Sessions.                     |
|                             |                                                                     |
| 6. Develop spread sheets by | Create a control form on VBA (like label, textbox, combo box etc.). |
| embedding VBA.              | Create simple program involving VBA data types, variable,           |
|                             | operator and constant.                                              |
|                             | Apply conditional statements like if, else-if and select.           |
|                             | Manipulate array in VBA.                                            |
|                             | Execute programs involving Math metical, conversion, date and       |
|                             | string function in VBA.                                             |
|                             | Create function, procedure, passing parameter and using return      |
|                             | data.                                                               |
|                             | Apply macro with excel in VBA form.                                 |
|                             | Check debug, step through code, breakpoint, find and fix error      |
|                             | while debugging.                                                    |
|                             | Develop a simple project involving using function, if-else          |
|                             | statement, loop.                                                    |
|                             |                                                                     |
| 7. Design dynamic webpage   | Design webpage and application using object oriented                |
| using java (AWT, APPLET)    | programming concepts like inheritance, polymorphisms etc. using     |
|                             | java.                                                               |
|                             | Design application in java by using data types operator and         |
|                             | variables.                                                          |
|                             | Develop application using scanner and console class.                |
|                             | Design webpage and application using conditional statement and      |
|                             | oops.                                                               |
|                             | ·                                                                   |

|                            | Develop application using Number, Character and String class.      |
|----------------------------|--------------------------------------------------------------------|
|                            | Design and develop application by using arrays and methods.        |
|                            | Develop and design dynamic webpage using multithreading.           |
|                            | Design dynamic webpage using AWT and APPLETS.                      |
|                            |                                                                    |
| 8. Maintain accounts using | Interface basic accounting with tally.                             |
| accounting software.       | Create company account, ledger, journal and voucher entry in       |
|                            | tally.                                                             |
|                            | Generate report for invoice bill profit and loss account.          |
|                            | Perform cost centre& cost category management.                     |
|                            | Create manage budgeting system.                                    |
|                            | Use tally for costing ratio and analysis, cash flow and fund flow. |
|                            | Perform point of sales and taxation (VAT, Excise etc.)             |
|                            | Create users, take backup & Restore of Company.                    |
|                            | Use multilingual functionality in Tally.                           |

# 8. INFRASTRUCTURE

| LIST OF TOOLS AND EQUIPMENT FOR COMPUTER SOFTWARE APPLICATION- CITS |                                                                               |                                                                                                    |                                                    |  |
|---------------------------------------------------------------------|-------------------------------------------------------------------------------|----------------------------------------------------------------------------------------------------|----------------------------------------------------|--|
| S No.                                                               | Name of the Tool &Equipment                                                   | Specification                                                                                                    | Quantity                                           |  |
| A. TRAINE                                                           | ES TOOL KIT                                                                   |                                                                                                    |                                                    |  |
| 1.                                                                  | Desktop computer                                                              | CPU: 32/64 Bit i3/i5/i7 or latest processor, Speed: 3 GHz or Higher. RAM:-4 GB DDR-III or Higher, Wi-Fi Enabled. Network Card: Integrated Gigabit Ethernet, with USB Mouse, USB Keyboard and Monitor (Min. 17 Inch. Licensed Operating System and Antivirus compatible with trade related software. | 26Nos. (25<br>for lab and<br>one for<br>classroom) |  |
| 2.                                                                  | Laptop                                                                        | Latest Ci5 Processor, 4GB RAM,1TB HardDisk,Win8 Preloaded Licensed OS,2GB Graphics Card, DVD Writer, Standard Ports And Connectors.                                                                                                    | 01 No.                                             |  |
| 3.                                                                  | Wi–Fi Router                                                                  | 24Port Switch With Wireless Connectivity option                                                                                                    | 01 No.                                             |  |
| 4.                                                                  | Structured cabling (to enable working with Wired Networks too for Practicals) |                                                                                                    | As required                                        |  |
| 5.                                                                  | Internet or Intranet Connectivity                                             |                                                                                                    | As required                                        |  |
| 6.                                                                  | Laser Printer Monochrome A4 Size                                              |                                                                                                    | 01 No.                                             |  |
| 7.                                                                  | Network Monochrome Laser Printer  A4 Size                                     |                                                                                                    | 01 No.                                             |  |
| 8.                                                                  | Optical Scanner                                                               | (Flatbed A4)                                                                                                    | 01 No.                                             |  |
| 9.                                                                  | DVD or Blu-Ray Writer                                                         |                                                                                                    | 02 Nos.                                            |  |
| 10.                                                                 | LCD / LED (Or Latest) Projector with matte (antiglare) screen                 |                                                                                                    | 02 Nos.<br>(One each<br>for classroom<br>and lab)  |  |
| 11.                                                                 | UPS                                                                           |                                                                                                    | As required                                        |  |
| 12.                                                                 | Cable crimping tool                                                           |                                                                                                    | 02 Nos.                                            |  |

| 13.      | Standalone Hard Disks                                                                                                    | 500 GB or Higher                                                                   | 02 Nos.     |
|----------|----------------------------------------------------------------------------------------------------|------------------------------------------------------------------------------------|-------------|
| 14.      | Network Rack                                                                                                    |                                                                                    | 01 No.      |
| 15.      | Standard Screw Driver Set                                                                                                    |                                                                                    | 02 Nos.     |
| 16.      | LAN Setup                                                                                                    |                                                                                    | As required |
| B. SOFTW | ARE PER UNIT                                                                                                    |                                                                                    |             |
| 17.      | MySql Open Source                                                                                                    |                                                                                    | 12 Users    |
| 18.      | PHP Open Source                                                                                                    |                                                                                    | 12 Users    |
| 19.      | Browser Open Source                                                                                                    |                                                                                    | 12 Users    |
| 20.      | Web Server                                                                                                    | Apache Server /Any HTTP Web server / XAMPP or any other similar server Open Source | 12 Users    |
| 21.      | WYSIWYG Web Designer or Dreamweaver or any Open source tools like Kompozer, FrontPage express / Word press or similar tools along with FTP tools for ex. Filezilla etc. |                                                                                    | 12 Users    |
| 22.      | MS OFFICE 2010 or Latest Version                                                                                                    |                                                                                    | 12 Users    |
| 23.      | Antivirus software - licensed                                                                                                    |                                                                                    | 12 Users    |
| C. CONSU | MABLES                                                                                                    |                                                                                    |             |
| 24.      | White Board Markers                                                                                                    |                                                                                    | As required |
| 25.      | Duster Cloth                                                                                                    | (2'by 2')                                                                          | As required |
| 26.      | Cleaning Liquid                                                                                                    | 500ml                                                                              | As required |
| 27.      | Xerox Paper                                                                                                    | (A4)                                                                               | As required |
| 28.      | Full Scape Paper(White)                                                                                                    |                                                                                    | 2 reams     |
| 29.      | Cartridges for printer                                                                                                    |                                                                                    | As required |
| 30.      | RJ45 Jacks                                                                                                    |                                                                                    | 200 Pcs     |
| 31.      | Optical Mouse(USB/PS2)                                                                                                    |                                                                                    | As required |
| 32.      | Key Board (USB/PS2)                                                                                                    |                                                                                    | As required |
| 33.      | SMPS                                                                                                    |                                                                                    | As required |
| 34.      | CMOS Batteries                                                                                                    |                                                                                    | As required |
| 35.      | 3Pin Power Chord                                                                                                    |                                                                                    | As required |
| 36.      | Cat6/5/5e cable                                                                                                    |                                                                                    | 100 meters  |
| 37.      | Stapler Small                                                                                                    |                                                                                    | 2 Pcs       |
| 38.      | Stapler Big                                                                                                    |                                                                                    | 1 Pc        |
| 39.      | AAA battery for remote                                                                                                    |                                                                                    | As required |
| 40.      | AA battery for clock                                                                                                    |                                                                                    | As required |
| 41.      | Pen Drives                                                                                                    | 8 GB                                                                               | 2Nos        |
| 42.      | CDs                                                                                                    |                                                                                    | 50Nos       |
| 43.      | DVDs                                                                                                    |                                                                                    | 50 Nos.     |

| 44.       | Wall Clock                             |                                 | 1Pc         |  |  |
|-----------|----------------------------------------|---------------------------------|-------------|--|--|
| D. FURNIT | D. FURNITURE AND ACCESSORIES           |                                 |             |  |  |
| 45.       | Hand Held Vacuum cleaner               |                                 | 01 No       |  |  |
| 46.       | Pigeon hole cabinet: 25                |                                 | 01 No       |  |  |
|           | compartments                           |                                 |             |  |  |
| 47.       |                                        |                                 | 01 each-for |  |  |
|           | Chair and table for the instructor     |                                 | Class room& |  |  |
|           |                                        |                                 | lab         |  |  |
| 48.       | Dual Desk or Chair and Tables for      |                                 | 25 NO       |  |  |
|           | Trainees for Class Room                |                                 |             |  |  |
| 49.       | Computer table laminated top           | 150 X 650 X 750 mm ( or similar | 14 Nos.     |  |  |
|           |                                        | size) with sliding tray for key | (13 for lab |  |  |
|           |                                        | board and one shelf for storage | and 1 for   |  |  |
|           |                                        | for the lab                     | classroom)  |  |  |
| 50.       | Operators chair (mounted on castor     |                                 | 25 Nos.     |  |  |
|           | wheels, Adjustable height) for the lab |                                 |             |  |  |
| 51.       | Printer table                          | 650 X 500 X 750 mm can be       | 03 Nos.     |  |  |
|           |                                        | varied as per local             |             |  |  |
|           |                                        | specifications                  |             |  |  |
| 52.       | Split type Air conditioners            |                                 | As required |  |  |
| 53.       | Storage cabinet                        | 60 X 700 X 450 mm               | 01 Nos.     |  |  |
| 54.       | White Board                            |                                 | 02 nos.     |  |  |
|           |                                        |                                 | 01 each-for |  |  |
|           |                                        |                                 | Class room& |  |  |
|           |                                        |                                 | lab         |  |  |
| 55.       | Steel Almirah                          |                                 | 01 No.      |  |  |

# Note:

Provision must be made for:

- 1. Domain name registration and its renewal from time to time for hosting and testing the websites created by the trainees as part of the syllabus.
- 2. Licensed Antivirus software Renewal or new procurement, as the situation demands, from time to time upon expiry of validity period.

# **ANNEXURE - I**

The DGT sincerely acknowledges contributions of the Industries, State Directorates, Trade Experts, Domain Experts and all others who contributed in revising the curriculum.

Special acknowledgement is extended by DGT to the following expert members who had contributed immensely in this curriculum.

| S No.  | Name & Designation<br>Sh./Mr./Ms.                               | Organization                                                                                                    | Remarks  |  |
|--------|-----------------------------------------------------------------|----------------------------------------------------------------------------------------------------|----------|--|
| Mentor | Mentor Council                                                  |                                                                                                    |          |  |
| 1.     | Dr. Sanjeev Kumar Gupta,<br>Head, Technical Wing                | National Institute of Electronics and Information Technology, Electronics Niketan, 6, CGO Complex New Delhi 110 003                                 | Chairman |  |
| 2.     | Rajeev Menon,<br>Sr. Director                                   | Cognizant Technology Solutions India Pvt. Ltd. 12th & 13th Floor, "A" wing, Kensington Building, Hiranandani Business Park, Powai, Mumbai - 400 076 | Member   |  |
| 3.     | Srikantan Moorthy,<br>SVP & Head - Education &<br>Research      | Infosys Electronics City, Hosur Road<br>Bangalore 560 100                                                                                           | Member   |  |
| 4.     | Deepak Jain,<br>Senior VP & Global Head-<br>Work Force Planning | WIPRO, Doddakannelli<br>Sarjapur Road, Bangalore - 560 035                                                                                          | Member   |  |
| 5.     | K. Ganesan,<br>Vice President -Human<br>Resources               | Tata Consultancy Services Ltd.,200FtThoraipakkam-Pallavaram Ring Road,Thoraipakkam,Chennai- 600 096,Tamil Nadu                                      | Member   |  |
| 6.     | Saurabh Joshi,<br>G.M.                                          | Accenture Services Pvt. Ltd. 7th floor, Tower C, building no. 8,DLF Cybercity Phase II, Gurgaon-122002                                              | Member   |  |
| 7.     | Ravi Shankar B.                                                 | Mind Tree Ltd, Global Village<br>RCVE Post, Mysore Road, Bangalore<br>59                                                                            | Member   |  |
| 8.     | Umesh Gupta,<br>CEO                                             | Open Software Technology(India)<br>Ltd.,512,PhaseV,Udyog Vihar,<br>Gurgaon- 122016                                                                  | Member   |  |
| 9.     | Prof. S.C. De Sarkar                                            | Indian Institute of Technology<br>Bhubaneswar Bhubaneswar-751 013                                                                                   | Member   |  |
| 10.    | Dr. Arti Kashyup,<br>Associate Professor                        | Indian Institute of Technology Mandi,<br>PWD Rest House, Near Bus Stand<br>Mandi - 175 001, Himachal Pradesh                                        | Member   |  |
| 11.    | Dr. B. Mahanty,<br>Professor                                    | Indian Institute of Technology<br>Kharagpur Kharagpur ,India - 721302                                                                               | Member   |  |

| 12.     | Dr. Narayanaswamy N S,                       | D/o Computer Science and Engg                  | Member   |
|---------|----------------------------------------------|------------------------------------------------|----------|
| 12.     | Associate Professor                          | Indian Institute of Technology                 | Member   |
|         | Associate Floressor                          | Madras, IIT P.O., Chennai -600 036             |          |
| 13.     | Prof. Ashis.k. Pani,                         | XLRI Jameshepur, Road Number 1,                | Member   |
| 13.     | Professor                                    | Circuit House Area, Sonari,                    | Member   |
|         | Fiolessoi                                    | Jameshepur, Jharkhand-831011                   |          |
| 14.     | S.K. Pradad,                                 | National Institute of open Schooling           | Member   |
|         | System Analyst                               | A-24-25, Institutional Area, Sector-           | Wichibei |
|         | System Analyst                               | 62, NOIDA -201309                              |          |
| 15.     | Pramod Tripathi,                             | National Institute of open Schooling           | Member   |
| 20.     | Senior Executive Officer                     | A-24-25, Institutional Area, Sector-           | Wichiber |
|         | Semon Executive Sincer                       | 62, NOIDA -201309                              |          |
| 16.     | Koushalya Barik,                             | National Institute of Open Schooling,          | Member   |
| 20.     | AssistantDirector(Academic                   | A-24-25, Institutioal Area, Sector-62          |          |
|         | )                                            | NOIDA-201309                                   |          |
| CODE CE |                                              | 1101011 201303                                 |          |
| CORE GR |                                              | · · · · · · · · · · · · · · · · ·              |          |
| 17.     | Naresh Chandra, JDT                          | DGET,New Delhi                                 | Mentor   |
| 18.     | Dr. M. Jayprakasan, Dy. Director of Training | ATI Chennai                                    | Leader   |
| 19.     | B.K. Singha, Dy. Director of Training        | CSTRI, Kolkata                                 | Member   |
| 20.     | N. Sundararajan, DPA Gr.B                    | NIMI, Chennai                                  | Member   |
| 21.     | ValluruBabu, Dy. Director of Training        | DGET, New Delhi                                | Member   |
| 22.     | A.K.V. Annapurna, Training Officer           | ATI ,Hyderabad                                 | Member   |
| 23.     | Sk. Altaf Hossain, Training Officer          | ATI, Howrah                                    | Member   |
| 24.     | B. Biswas, Vocational Instructor             | RVTI, Kolkata                                  | Member   |
| 25.     | Sanjay Kr. Gupta,<br>Vocational Instructor   | RVTI , Vadodara                                | Member   |
| 26.     | S.K. Acharya, Vocational Instructor          | NVTI ,Noida                                    | Member   |
| 27.     | P. Narmada, Vocational                       | RVTI,                                          | Member   |
|         | Instructor                                   | Bangalore                                      | MEHIDEI  |
| 28.     | Anvar Muhmed,<br>Vocational Instructor       | RVTI, Trivandrum                               | Member   |
| 29.     | P.T. Noushad, Assistant Training Officer,    | ITI (W), Coimbatore                            | Member   |
| 30.     | Kunal Shanti Priya,<br>Vocational Instructor | ITI, Daltonganj, Redma, Daltonganj -<br>822101 | Member   |

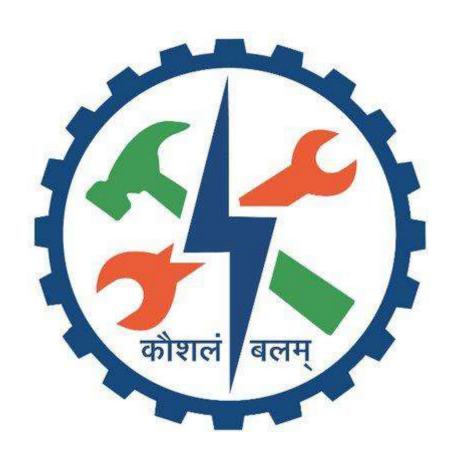